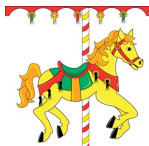

## **Carnival Games - Gradesheet**

110 pts.

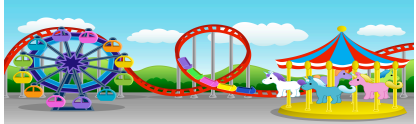

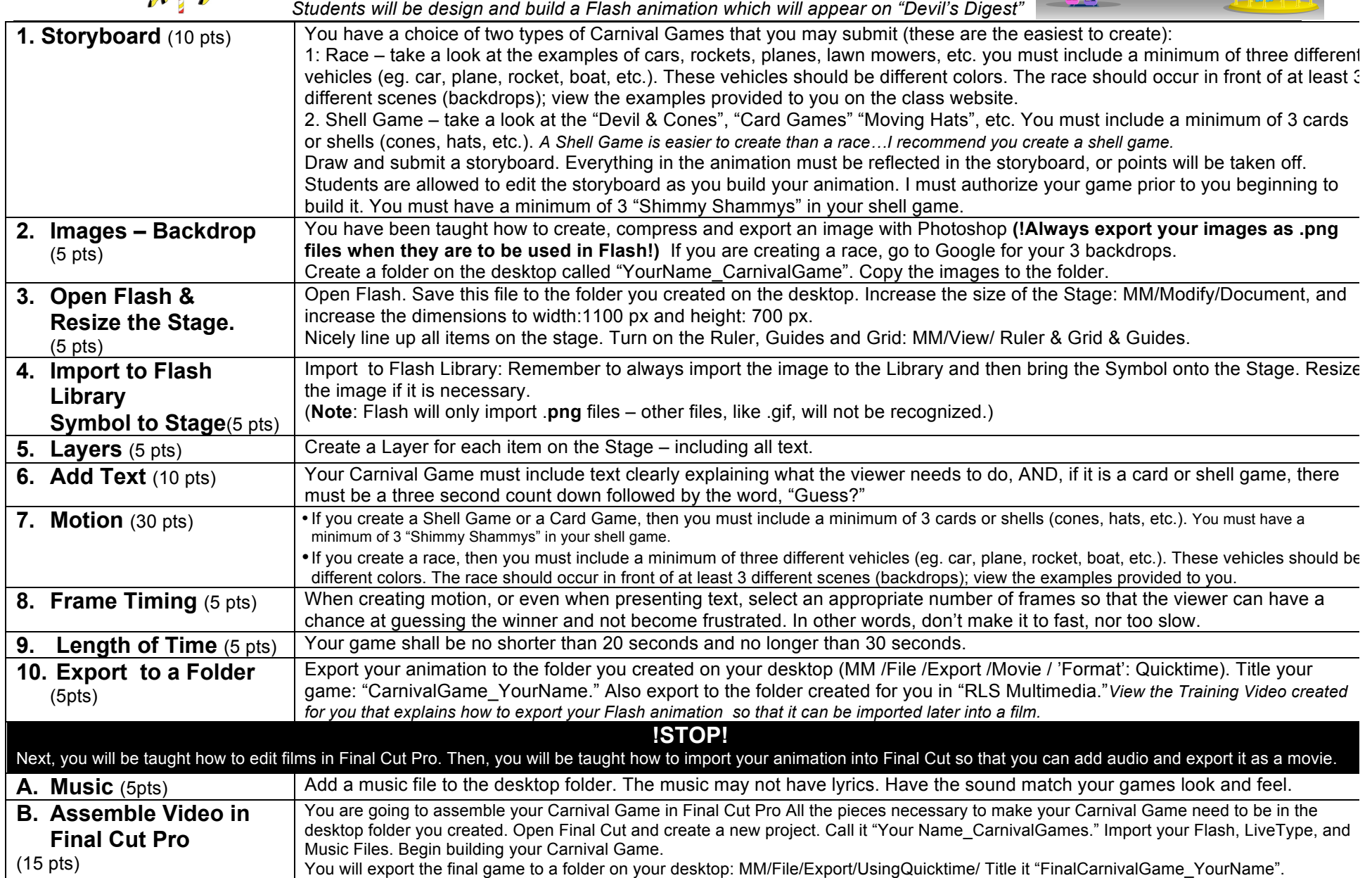